## 第43 回全国障害者技能競技大会

## <121>パソコン組立 事前公表課題

1 競技課題

与えられた組み立て済のパソコンの指定された部品を取り外し、メンテナンス作業をした後に 組み立て直す。その後、各種ソフトウェアについて設定を行う。

詳細については項目8を参照。

2 競技時間

4時間

3 材料

別紙の通り主催者が準備するものとする。

※仕様については、競技当日変更されている場合がある。

※材料が競技者の過失により破損した場合は、競技専門委員に申し出て交換することができる。 しかし、この場合は減点対象となる。ただし、初期不良と認められる場合には減点対象とし ない。

4 競技用道具

プラスドライバー、ニッパー、ラジオペンチなど必要な道具は競技者が持参すること。

独自に加工した道具・機材または競技者に対して著しく有利になると判断されるもの(電動の 工具類等)については使用することを認めない。ただし、障害の状況により加工せざるを得ない ものや判断に迷うものがある場合については、事前に持参リストを主催者に提出し、承認を得る ことで使用することができる。

| 品名     | 規格                              | 数量 | 備考           |
|--------|---------------------------------|----|--------------|
| 材料     | 別紙参照。                           |    | 競技当日に変更される可能 |
|        |                                 |    | 性あり。         |
| 作業台    | $W1800 \times D750 \times H745$ |    |              |
| 椅子     | 丸椅子 (高さ調節可能)                    |    |              |
| 電気スタンド | 2.7W<br>100V                    |    |              |

5 会場に準備されている環境

6 禁止事項

(1)競技時間中に他人から指導や助言を受けてはならない。

(2)他の選手やスタッフの妨害をしてはならない。

<121> 前-1/4

- (3)競技時間に遅刻、及び競技時間中に許可なく席を離れてはならない。
- (4)故意に備品や機材等を毀損させてはならない。
- (5)定められた競技時間・競技エリア以外で課題を実施してはならない。
- (6)競技中に、材料、用具類の貸し借りを行ってはならない。
- (7)競技中は、競技課題以外の用紙にメモをしたものや参考書等を参照してはならない。
- (8)競技中は、スマートフォン等の通信機器(電卓機能の使用を含む)を使用してはならない。
- (9)その他、大会運営や競技実施に支障を来す恐れがある行為等をしてはならない。

## 7 注意事項

- (1)競技エリアでは、競技専門委員及び競技スタッフの指示に従うこと。
- (2)競技前に、スマートフォン等の通信機器の電源を切り、かばんの中等にしまうこと。
- (3)必要な道具として持参した工具等は、競技前日のオリエンテーション(会場下見時)に 競技専門委員が確認を行うこと。
- (4)競技課題は競技当日に配付する。競技開始の合図があるまで、待機することとし、材料 には手を触れないこと。
- (5)競技時間中にお手洗いに行く場合や体調不良になった場合は競技専門委員に申し出て、 指示に従うこと。
- (6)OS やドライバーのインストール時間やパーティションのフォーマット時間などは競技 時間とする。このため、昼休憩中にこれらの操作が行われている場合は、ソフトウェア が次の入力待ち(ユーザーの操作待ち)状態になるまでの時間を競技時間として計測し、 終了時刻からマイナスする。
- (7)支給された材料の品名及び数量等が課題に示されたとおりであることを確認すること。
- (8)ネジなどの欠品または紛失がある場合は、競技専門委員に申し出ること。
- (9)ディスプレイが表示されない等の動作不良が発生した場合、組立不良の有無を点検する こと。
- (10)CPU ファン固定用のプッシュピンは、破損しないように扱う必要があるが、もし破損し て競技を継続できない場合は競技専門委員に申し出ること。
- (11)競技が終了したら、競技専門委員に申し出ること。
- (12)競技内容に関する質問については受け付けない。
- 8 競技課題の詳細
	- より詳細な課題は、競技当日に配付すること。
	- (1)パソコンの分解

組み立て済みのパソコンは別紙の各種部品から構成されている。以下の部品を取り外し、 競技専門委員に報告する。競技専門委員の確認後、次の作業を実施する。

①メモリ

②CPU クーラー

③CPU

## <121> 前 - 2 / 4

(2) パソコンの組み立て

CPU のグリスについて、古いものを取り除き、新しいグリスを塗布した後取り付ける。 続いて、分解した各種パーツを再度組み立て直す。この時、新規に以下のパーツを追加す る。

- ①メモリ
- ②HDD
- ③M.2 SSD
- (3)ソフトウェアに関する設定

①BIOS の設定

- ・時刻と日付の設定
- ・BOOT の優先順位の設定
- ・言語の設定
- ②OS のインストール
	- ・HDD に Windows10 のインストール
	- ・パーティションの割り当てとドライブ文字の設定。
		- (1KB=1024B で計算する)
	- ・パソコン名の設定
- ③ドライバーのインストール
	- ・M/B(チップセット等)のドライバユーティリティのインストール
- ④LAN アダプター(ネットワーク)の設定(当日の課題で指定された値を LAN ポートに静 的に設定する)。
	- ・IP アドレスの設定
	- ・サブネットマスクの設定
	- ・デフォルトゲートウェイの設定
	- ・DNS の設定

※すべての作業が終了した後、パソコンはシャットダウンしておくこと。 ※机上やごみなどは整理・整頓しておくこと。

<121> 前- 3/4

パソコン組立

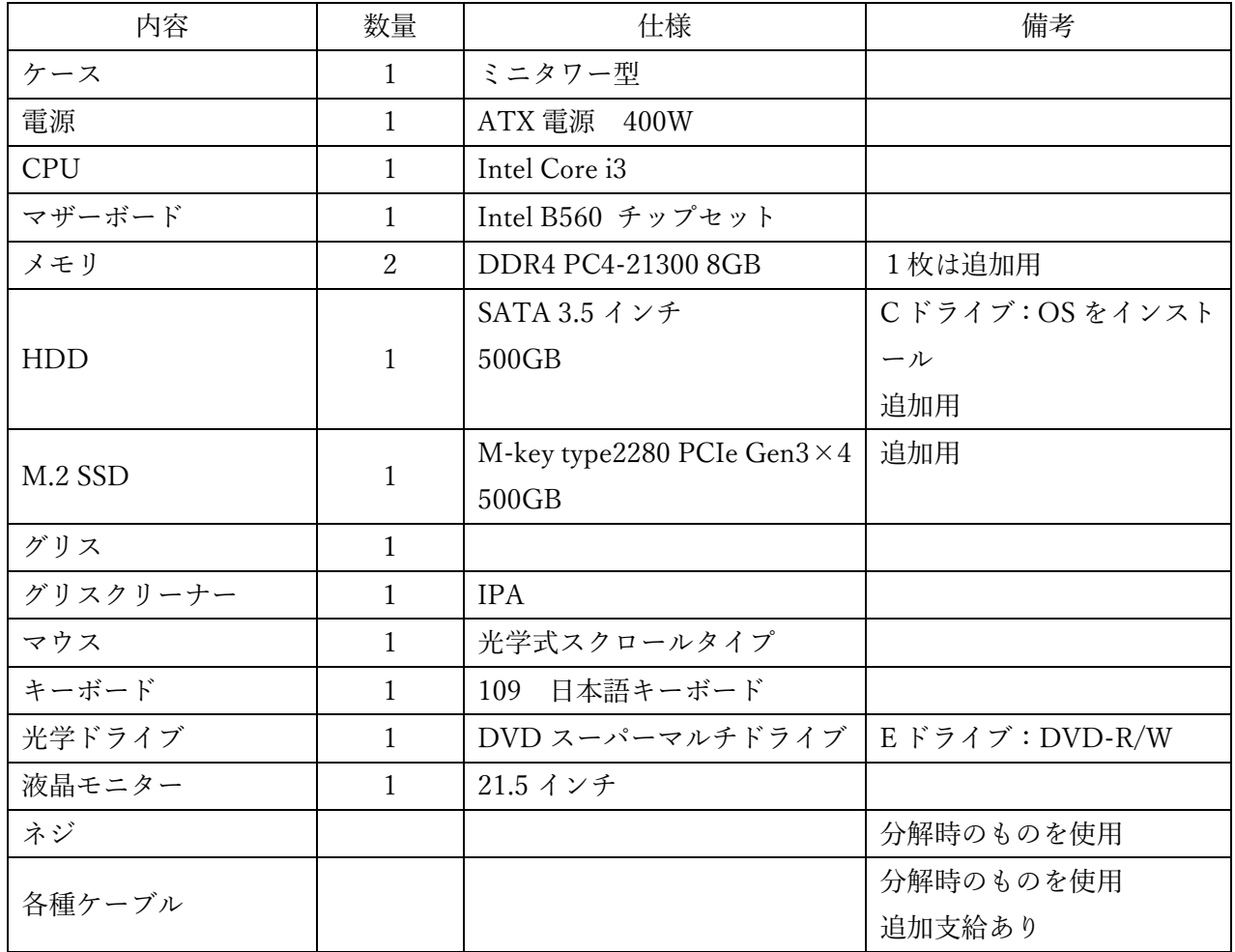

ソフトウェア

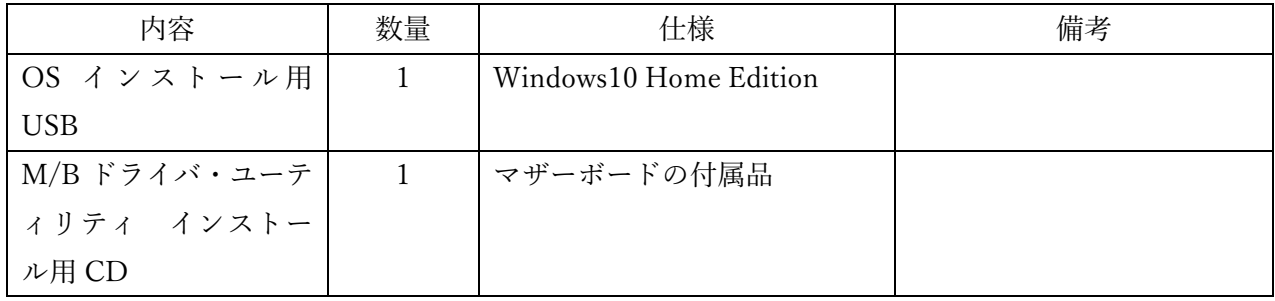